# **Triple Wild Dragon**

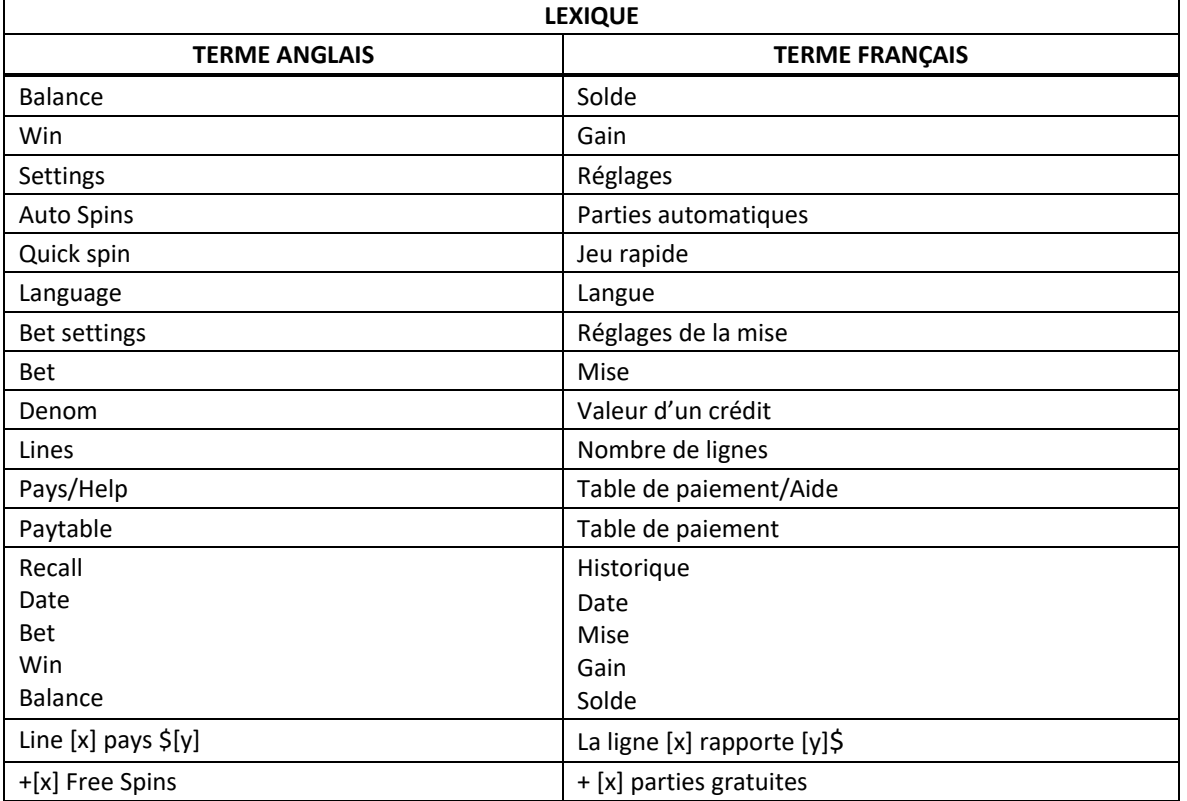

\* Certains boutons, afficheurs ou fonctionnalités pourraient ne pas être présents.

# **Table de paiement**

- Consultez les écrans d'aide pour voir une représentation graphique de la table de paiement.
- Dans cette représentation graphique :
	- ON PAYLINE 9 = SUR LA LIGNE DE PAIEMENT 9
	- ON PAYLINE 1-8 = SUR LES LIGNES DE PAIEMENT 1 À 8
	- ANY THREE MIXED WILDS = TROIS SYMBOLES FRIMÉS
	- ANY 3 SEVENS = TROIS SYMBOLES 7
	- ANY 3 BARS = TROIS SYMBOLES BAR
	- TIER  $[x]$  = NIVEAU  $[x]$
	- MAX VALUE = VALEUR MAXIMALE
- Activez le nombre maximal de lignes pour être admissible au gros lot le plus élevé.
- Tous les lots sont affichés en crédits.

## **Règles du jeu**

#### **Symboles multiplicateurs fixes**

- Le symbole Dragon rouge est frimé et peut remplacer tous les symboles qui ne sont pas des symboles de gros lot pour former des combinaisons de symboles 7 et Bar.
- Un symbole Dragon rouge triple le gain de la combinaison gagnante, à l'exception des lots progressifs.
- Deux symboles Dragon rouge multiplient par 9 le gain de la combinaison gagnante, à l'exception des lots progressifs.
- Le symbole Dragon doré et le symbole Dragon vert sont frimés et peuvent remplacer tous les symboles qui ne sont pas des symboles de gros lot pour former des combinaisons de symboles 7 et Bar.

#### **Gros lots progressifs**

- Trois symboles Dragon rouge apparaissant sur la ligne de paiement 9 lorsqu'elle est activée accordent le gros lot progressif le plus élevé.
- Trois symboles Dragon rouge apparaissant sur l'une des lignes de paiement de 1 à 8 lorsqu'elle est activée accordent le gros lot progressif de niveau 2.
- Trois symboles Dragon doré apparaissant sur une ligne de paiement active accordent le gros lot progressif de niveau 3.
- Trois symboles Dragon vert apparaissant sur une ligne de paiement active accordent le gros lot progressif de niveau 4.
- Trois symboles Dragon de toute sorte apparaissant sur une ligne de paiement active accordent le gros lot progressif de niveau 5.
- Seul le gros lot du niveau le plus élevé obtenu est accordé.
- Les gros lots progressifs ne sont pas multipliés par les symboles Dragon rouge.
- Trois symboles Dragon apparaissant sur une ligne de paiement active accordent uniquement le gros lot progressif associé à la combinaison gagnante dans laquelle ils se trouvent.
- Les probabilités de gagner des gros lots progressifs augmentent lorsque le nombre de lignes actives est augmenté.
- Les gros lots progressifs sont formés à partir d'un pourcentage de chaque mise.

## **Ligne de paiement**

- Consultez les écrans d'aide pour voir une représentation graphique de la ligne de paiement.
- Activez le nombre maximal de lignes pour être admissible au gros lot le plus élevé.

## **Renseignements supplémentaires**

## **Boutons du jeu principal**

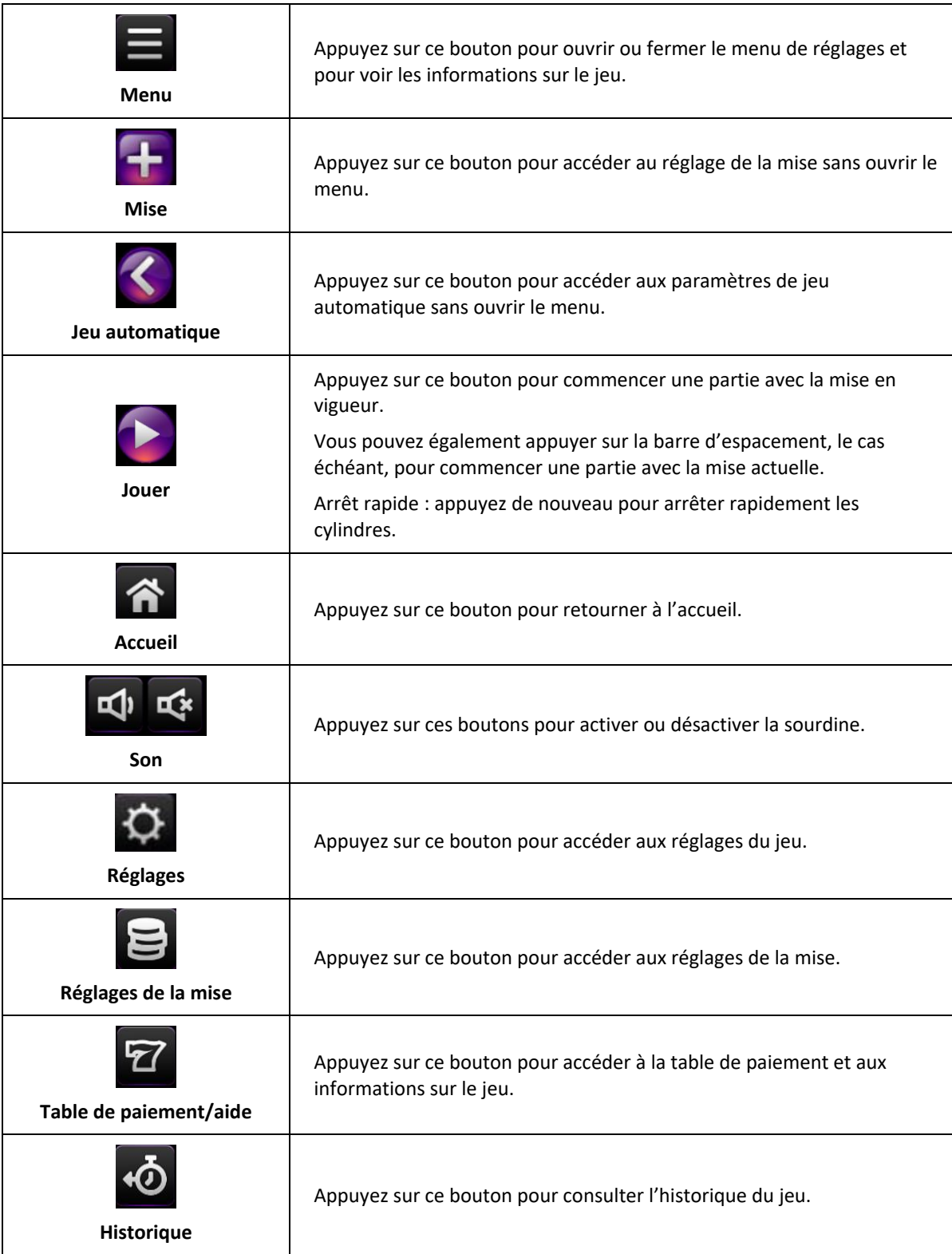

- Les symboles des combinaisons gagnantes doivent s'aligner sur des cylindres adjacents, à partir du cylindre à l'extrême gauche.
- Tous les symboles des combinaisons gagnantes doivent apparaître sur des lignes actives.
- Les gains obtenus sur des lignes actives différentes sont additionnés.
- Seul le lot le plus élevé de chaque combinaison gagnante est accordé.
- Les lots sont accordés pour des crédits enregistrés seulement.
- Des cylindres différents sont utilisés pour chaque nombre de lignes actives.
- Toute utilisation inappropriée et toute défectuosité annulent jeux et paiements.
- Les gains sont payés conformément à la table de paiement, disponible dans les écrans d'aide du jeu.
- Toute partie en cours depuis plus de 24 heures sera complétée et le lot correspondant, s'il y a lieu, sera déposé dans le compte.